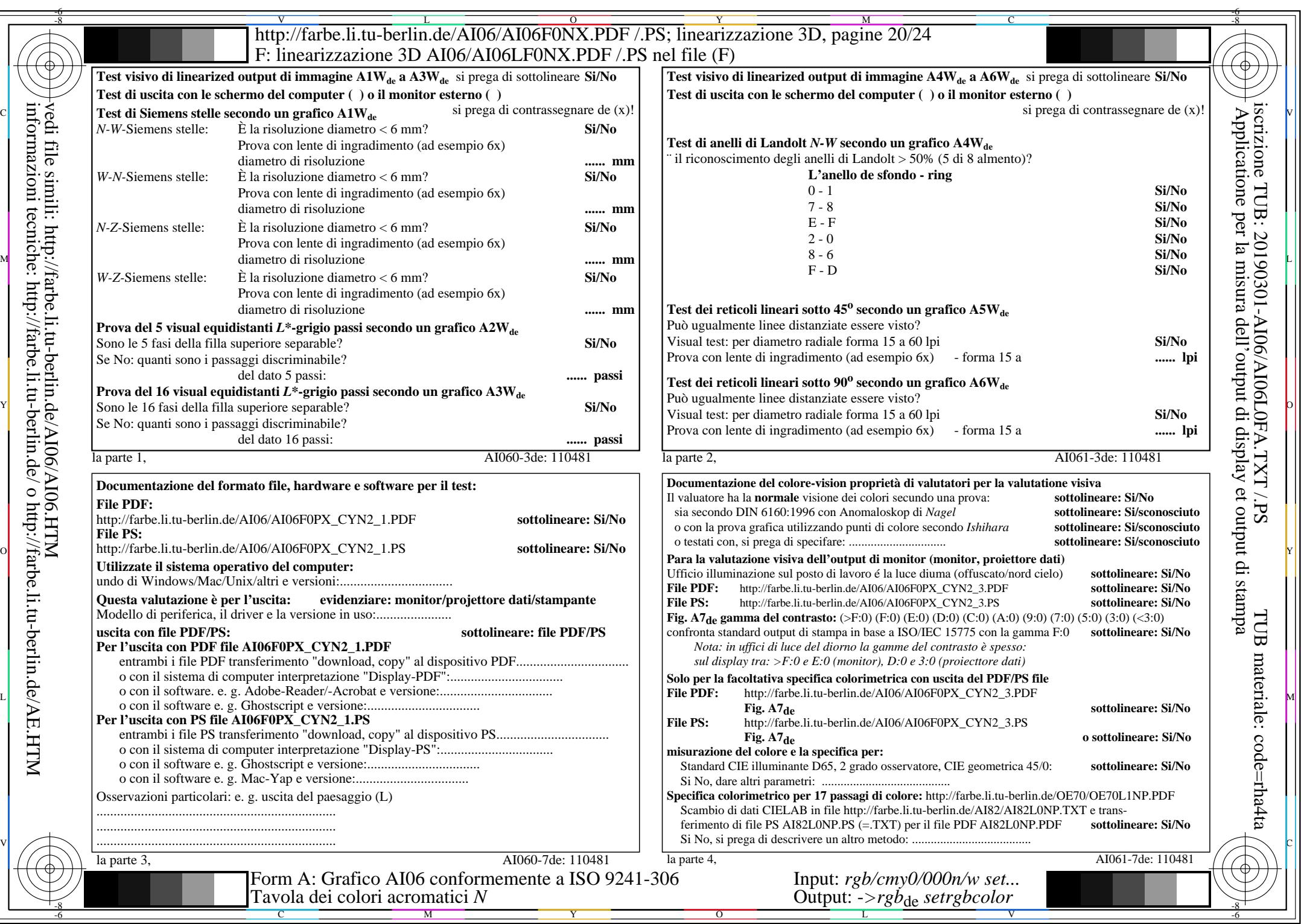

 $AIO6/AI06LONA.PDF / PS20/24, rgb/cmy0/000n/w\rightarrow rgb_{de}$ 

 $C_{\text{YN2}}$  (4,5:1): *g*p=1,000; *g*<sub>N</sub>=1,818 http://farbe.li.tu-berlin.de/AI06/AI06F0PX\_CYN2\_2.PDF /.PS